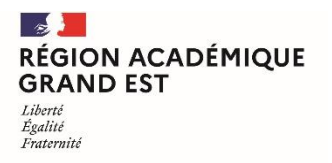

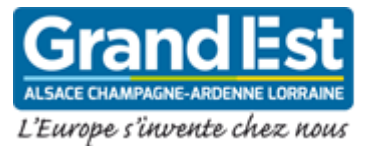

# **La continuité pédagogique en temps de crise sanitaire : recommandations pratiques à destination des équipes éducatives**

La Région Grand Est, les collectivités départementales et les autorités académiques ont déployé un panel d'outils numériques qui revêt une importance particulière en période de crise sanitaire.

En effet, l'écosystème numérique régional propose un éventail de solutions et de possibilités très important pour assurer la continuité pédagogique :

- Chaque lycéen dispose d'un ordinateur portable 4.0 qui lui permet d'accéder et de télécharger des ressources numériques dont ses manuels, de disposer d'une suite logicielle complète ;
- Un espace numérique de travail (ENT) « Mon Bureau Numérique » (MBN) ouvert à tous les lycéens et collégiens dont les capacités en font le premier ENT de France en termes de service rendu ;
- Des outils au service de l'enseignement à distance sont opérés par les autorités académiques, en particulier les services proposés par le CNED.

Un important effort de développement de l'ENT a été opéré depuis ces derniers mois pour qu'il soit un outil au service d'une mission à laquelle il apporte une contribution essentielle. MBN a ainsi évolué fortement pour accompagner une révolution des usages liés à la crise sanitaire.

Avant le premier confinement, MBN proposait 40 000 connexions simultanées. Ce chiffre a été doublé lors du premier confinement et porté à 80 000 puis à 104 000 en novembre 2020 et enfin à 125 000 le 7 avril 2021 ce qui représente un triplement effectif en un an. Au cours du premier confinement, le nombre moyen de visites de l'ENT a été de l'ordre de 800 000 par jour. Il a été de 1,2 million le jeudi 8 avril. Cela signifie que chaque usager de l'ENT a pu se connecter plusieurs fois dans la journée. A cela s'ajoute l'usage de la plateforme Moodle qui offre un outil pédagogique utilisé par de nombreux enseignants et qui a accueilli plus de 170 000 utilisateurs. Les capacités d'accueil de l'ENT sont passées de 40 000 connexions simultanées possible en février 2020 à près de 150 000 le 9 avril 2021. L'ENT MBN est ainsi le premier ENT de France en nombre de pages vues ou de visites.

La présente fiche présente des recommandations pratiques à destination des équipes éducatives. Dans le respect de l'autonomie pédagogique de chaque établissement, cette fiche est accompagnée d'une fiche à destination des élèves et des parents d'élèves

# **De nouvelles perspectives pour un meilleur usage : recommandations pour mettre en œuvre la continuité pédagogique**

L'ENT permet à chaque utilisateur de se connecter potentiellement plusieurs fois dans la journée. Il s'avère que les élèves concentrent leurs demandes d'accès sur des plages horaires particulières, principalement de 8h30 à 11h30 et de 14h à 15h30. Dans ces créneaux horaires, l'ENT conserve des capacités d'accueil élevées mais peut connaitre ponctuellement des phases d'engorgement.

Les modalités d'enseignement mises en place font appel à de nouvelles pratiques qui se construisent pas à pas. Ce document propose des conseils complémentaires pour une mise en œuvre plus fluide et simplifiée, qui peuvent être diffusés aux professeurs. Des fiches guides parents et élèves (en annexe et disponibles sur le portail de MBN) peuvent être également utilisées pour compléter ces conseils.

Les périodes d'affluence qui ressortent des semaines précédentes se répartissent ainsi :

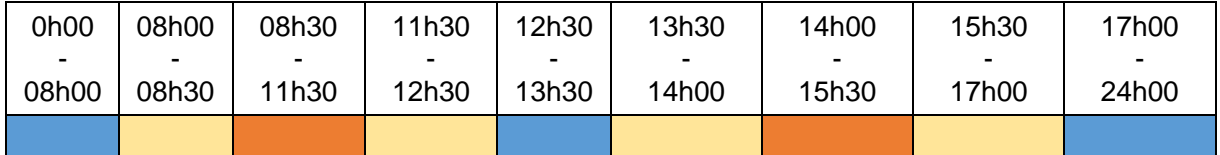

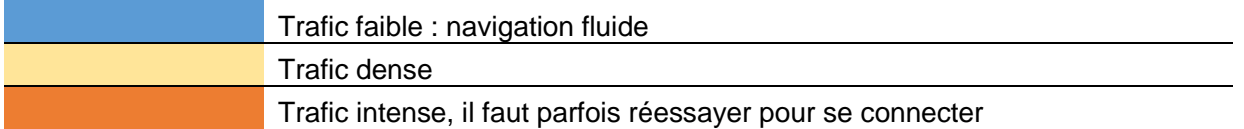

#### **Varier les supports**

Planifier le travail de la semaine en favorisant l'autonomie et en faisant varier le travail sur support numérique et sans support numérique, synchrone et asynchrone. Planifier le nombre de classes virtuelles en tenant compte d'une durée raisonnable d'utilisation des écrans.

Il faut se souvenir qu'à la maison les élèves n'ont pas le même rythme de travail qu'en classe, qu'ils sont en autonomie et qu'ils n'ont pas tous des conditions optimales d'apprentissage (conditions matérielles et environnement).

#### **Travail asynchrone**

Il est possible de mettre les élèves en autonomie et si nécessaire de s'affranchir en partie des horaires de l'emploi du temps, en utilisant des outils asynchrones (ENT, Moodle, BRNE etc.). Cela permet notamment aux élèves de travailler à leur rythme sans exiger une simultanéité des activités.

Le travail sera accessible à l'élève de façon anticipée via son cahier de texte, ainsi il pourra s'organiser sur la semaine. Il pourra également se saisir des conseils d'usages de l'ENT et ainsi fluidifier les accès.

#### **Travail synchrone**

Les classes virtuelles doivent être utilisés de manière raisonnée lorsqu'un besoin est clairement identifié et nécessite un temps d'échange avec démonstration orale par exemple. Les classes virtuelles du CNED doivent être utilisées à cet effet.

Le *chat*, le blog ou le forum présents dans Moodle ou dans l'ENT permettent d'échanger en temps réel par écrit et offrent la possibilité aux élèves de s'entraider et d'accéder aux archives. Il est recommandé que les équipes pédagogiques n'utilisent pas - si possible - les mêmes horaires et privilégient les plages du temps scolaire en fonction des indications de trafic figurant ci-dessus. Il est également recommandé de diversifier les supports et de recourir aux fonctionnalités équivalentes dans les classes virtuelles et dans Moodle.

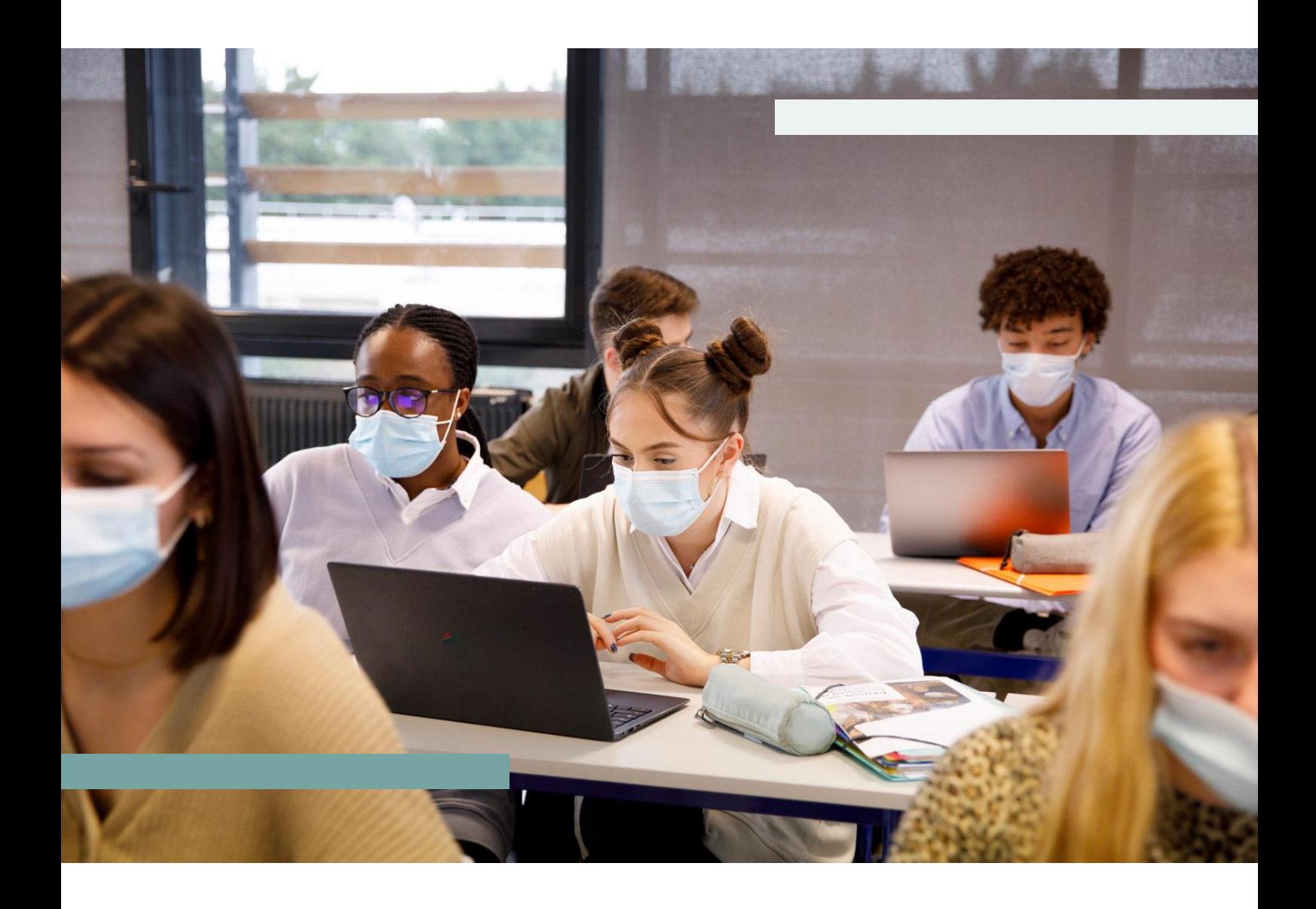

# **Conseils d'utilisation des principaux outils d'enseignement à distance (à l'usage des professeurs)**

## **L'ENT**

- ◆ Se déconnecter en cas d'inactivité prolongée.
- Intégrer le fait qu'il existe des périodes de moindre affluence dans l'ENT, les privilégier pour les connexions qui ne nécessitent pas un horaire précis et laisser ainsi la priorité aux usages synchrones ou ne nécessitant pas une présence à heure prédéterminée. En cas d'échec de connexion, réitérer la tentative. La rotation naturelle des accès libère régulièrement des sessions.

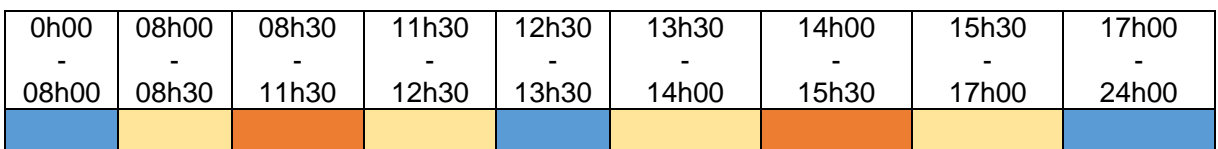

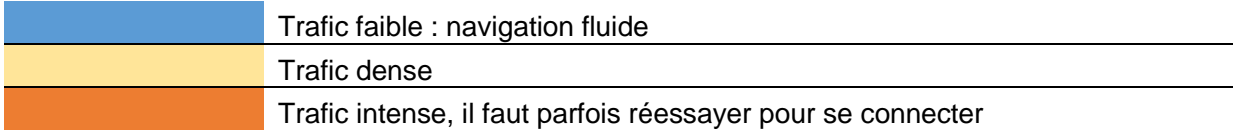

- Télécharger les documents plutôt que les consulter via l'ENT, privilégier l'accès aux versions téléchargées des manuels.
- Privilégier la fonctionnalité "*travail à faire*" pour distribuer les travaux aux élèves et leur permettre de déposer leurs productions. Ces dernières sont alors téléchargeables en un clic et la correction peut se faire hors ligne.
- Limiter l'utilisation de la messagerie pour l'envoi de documents en pièces jointes, dans tous les cas limités à 2 Mo.

## **Les classes en ligne (ou visioconférences)**

- Conseiller aux élèves de sauvegarder les liens de visioconférence des enseignants dans un document hors ligne (un lien visioconférence qui reste inchangé par enseignant) ou **de l'enregistrer en favoris dans leur navigateur pour éviter de devoir transiter par l'ENT.**
- Proposer des visioconférences facultatives, en fonction des besoins (qui ne regroupent pas forcément tous les élèves d'une classe).
- ◆ Proposer des visioconférences en groupe (un groupe en visioconférence et un groupe sur une activité hors ligne).

### **Moodle**

 Le lien d'accès direct au cours Moodle peut être communiqué aux élèves. Ils peuvent y accéder directement sans passer par l'ENT en utilisant la version Desktop pour ordinateur ou depuis un smartphone ou une tablette, via l'application Moodle. Les possibilités sont décrites dans la fiche guide élève.